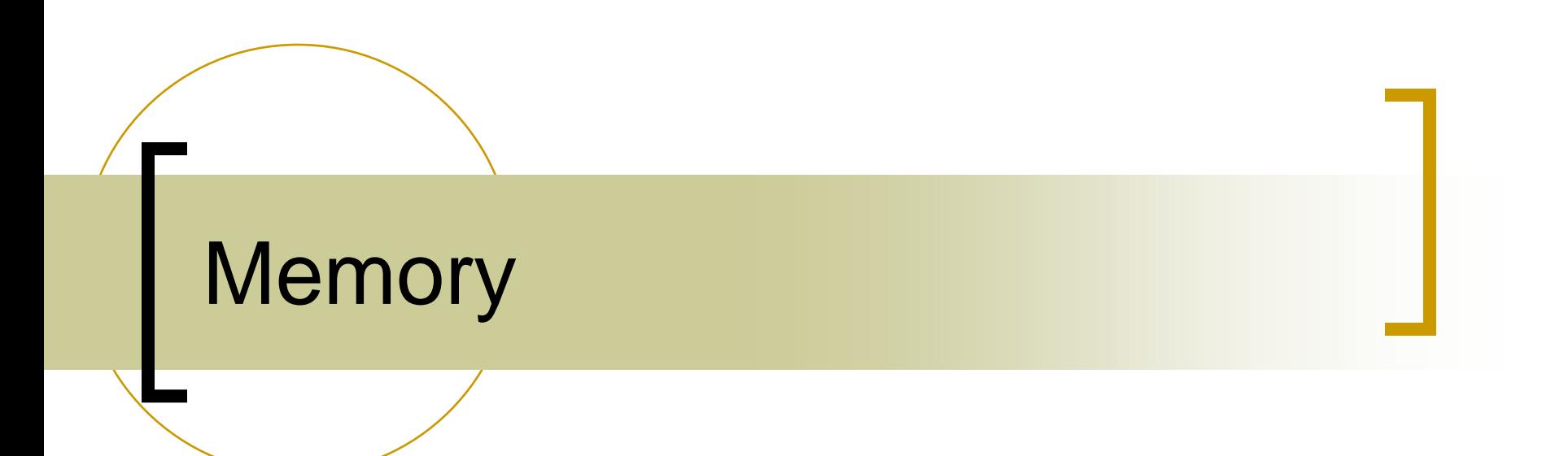

#### Limitations of Swapping

#### Problems with swapping

- Process must fit into physical memory (impossible to run larger processes)
- Memory becomes fragmented
	- External fragmentation
		- Lots of small free areas
	- **Compaction** 
		- o Reassemble larger free areas
- o Processes are either in memory or on disk: half and half doesn't do any good

### Virtual memory

#### Basic idea

- Allow the OS to hand out more memory than exists on the system
- o Keep recently used stuff in physical memory
- Move less recently used stuff to disk
- Keep all of this hidden from processes

#### Process view

- Processes still see an address space from 0 max address
- Movement of information to and from disk handled by the OS without process help

#### Benefits of Virtual Memory

- Especially helpful in multiprogrammed system
	- CPU schedules process B while process A waits for its memory to be retrieved from disk
- Use secondary storage(\$)
	- Extend DRAM(\$\$\$) with reasonable performance
- **Protection** 
	- o Programs do not step over each other

#### Benefits of Virtual Memory

#### **Convenience**

- Flat address space
- o Programs have the same view of the world
- Load and store cached virtual memory without user program intervention
- Reduce fragmentation
	- Make cacheable units all the same size (page)

## Paging

- Paging is how an OS achieves VM
- Goal
	- Provide user with virtual memory that is as big as user needs
- Implementation
	- Store virtual memory on disk
	- $\circ$  Cache parts of virtual memory being used in real memory
	- Load and store cached virtual memory without user program intervention

#### Page Faults

- What happens when a program accesses a virtual page that is not mapped into any physical page?
	- Hardware triggers a page fault
- Page fault handler
	- $\circ$  Find any available free physical page
	- $\circ$  If none, evict some resident page to disk
	- Allocate a free physical page
	- Load the faulted virtual page to the prepared physical page
	- $\circ$  Modify the page table

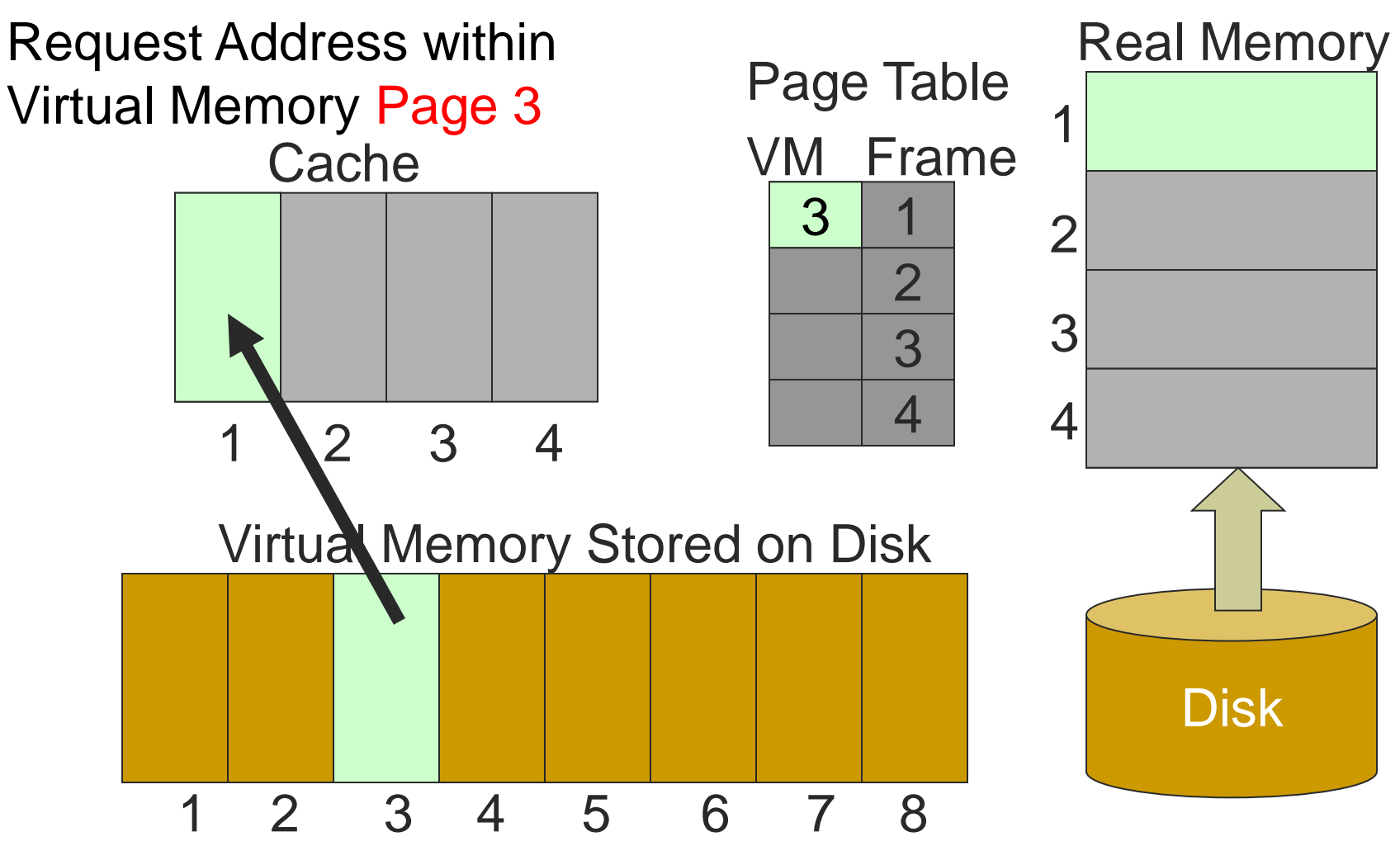

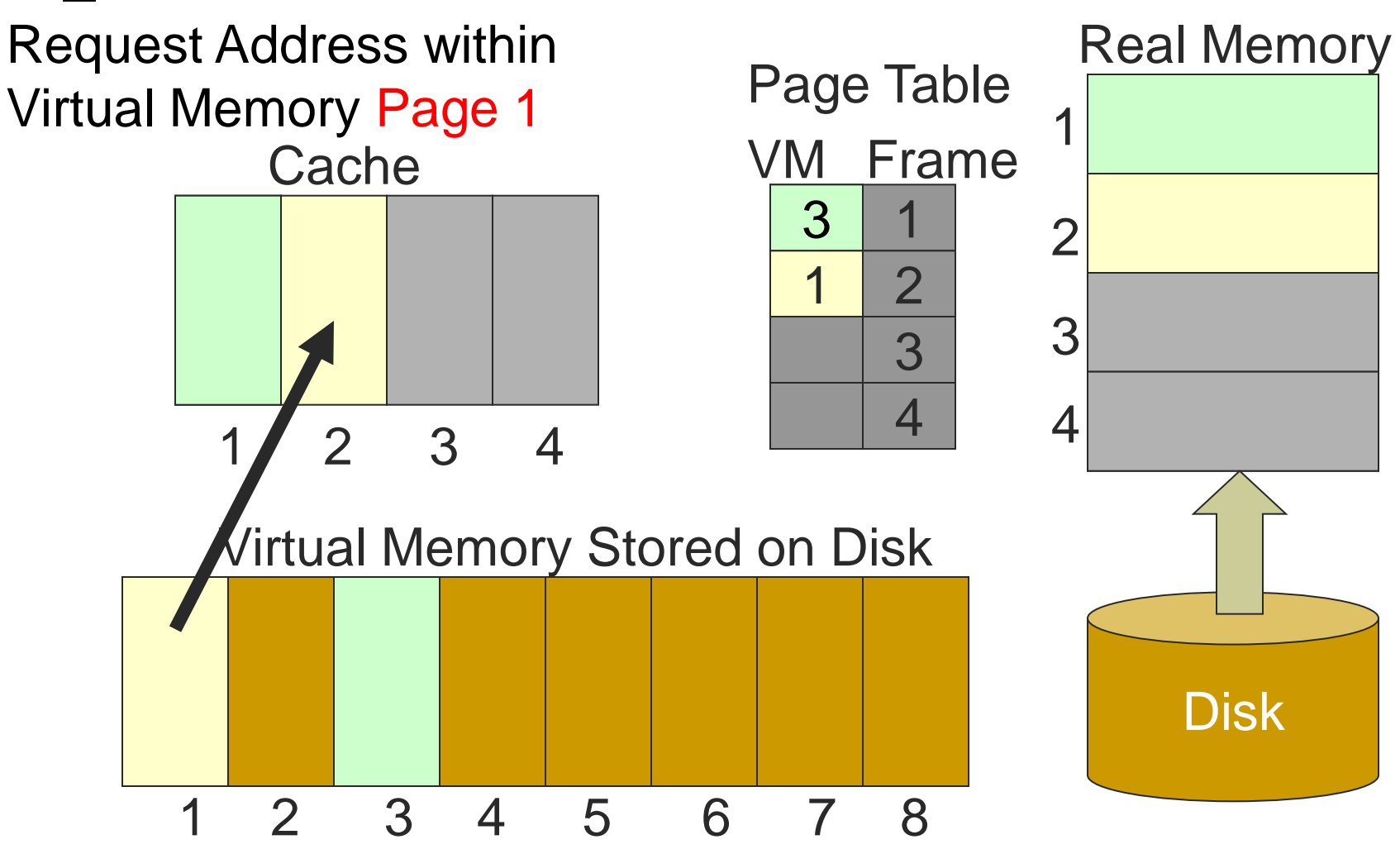

Copyright ©: University of Illinois CS 241 Staff

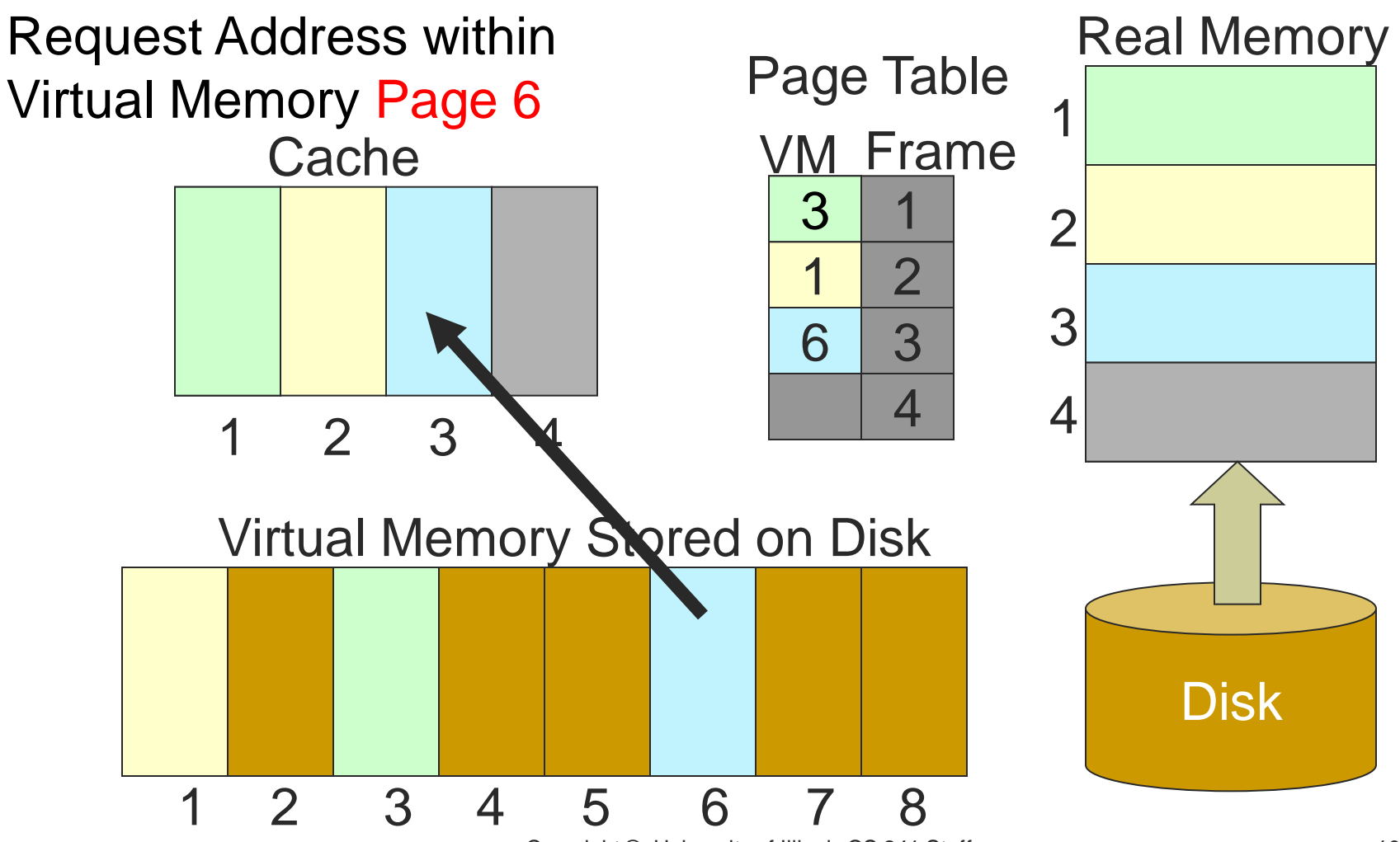

Copyright ©: University of Illinois CS 241 Staff

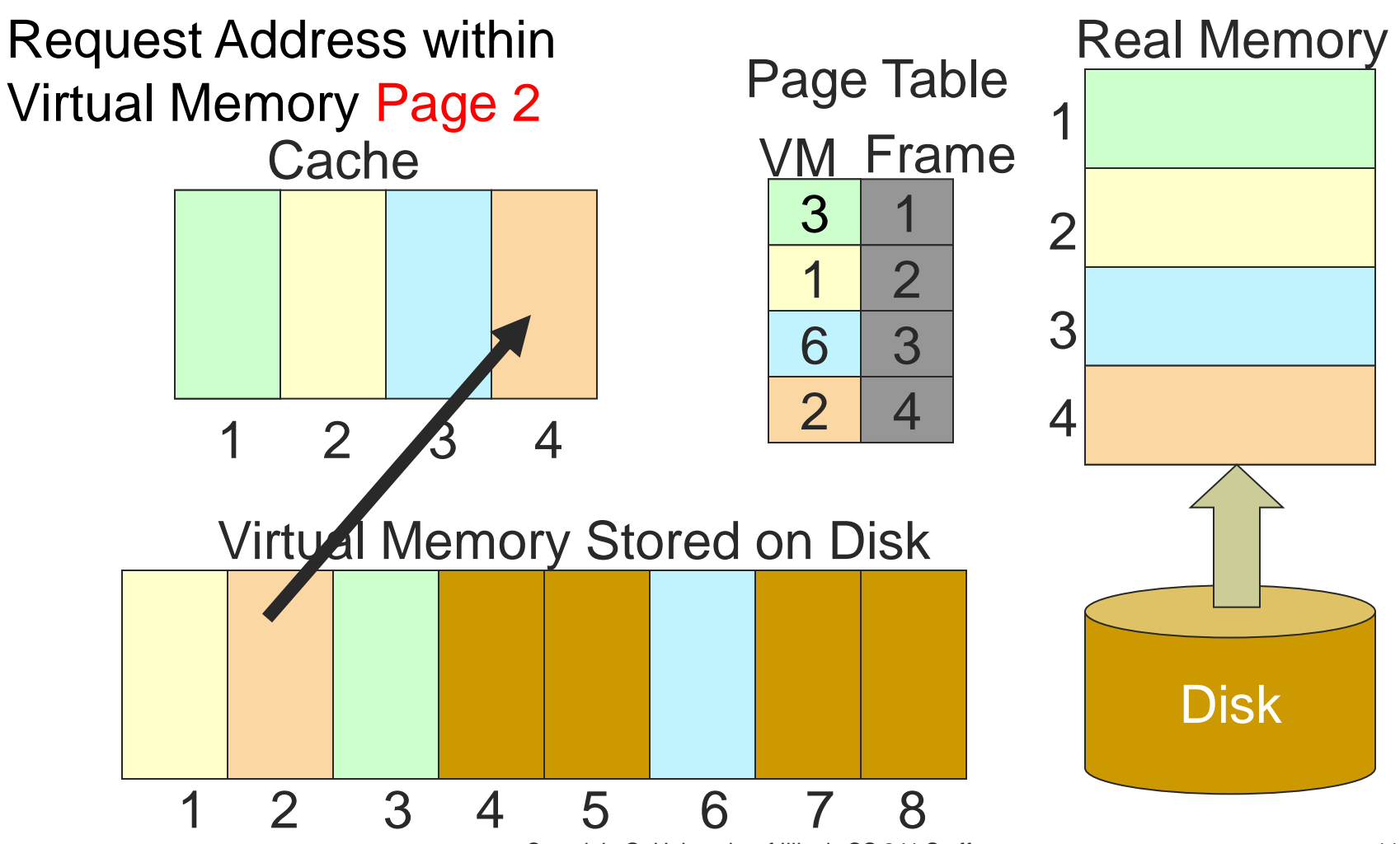

Copyright ©: University of Illinois CS 241 Staff

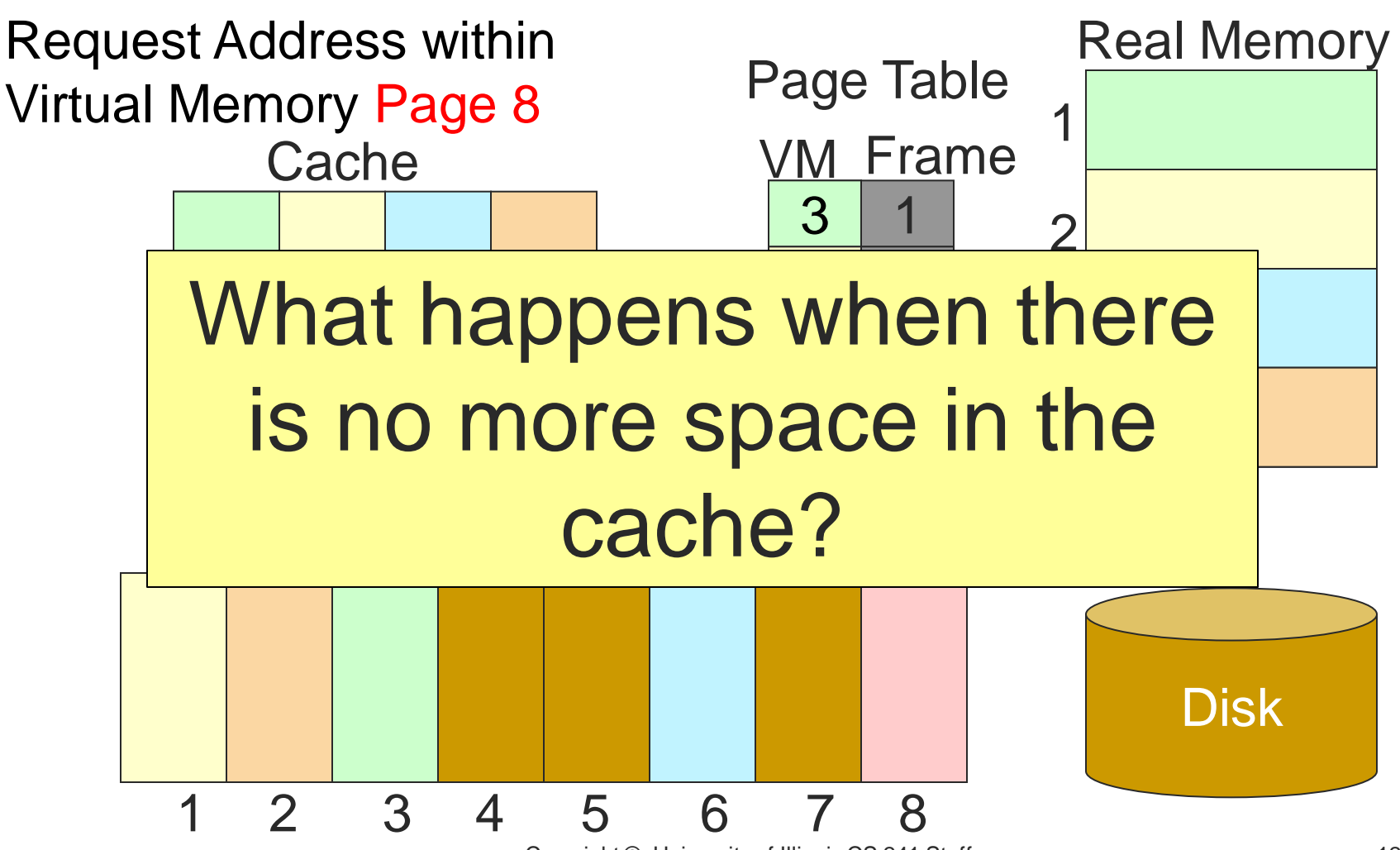

Copyright ©: University of Illinois CS 241 Staff

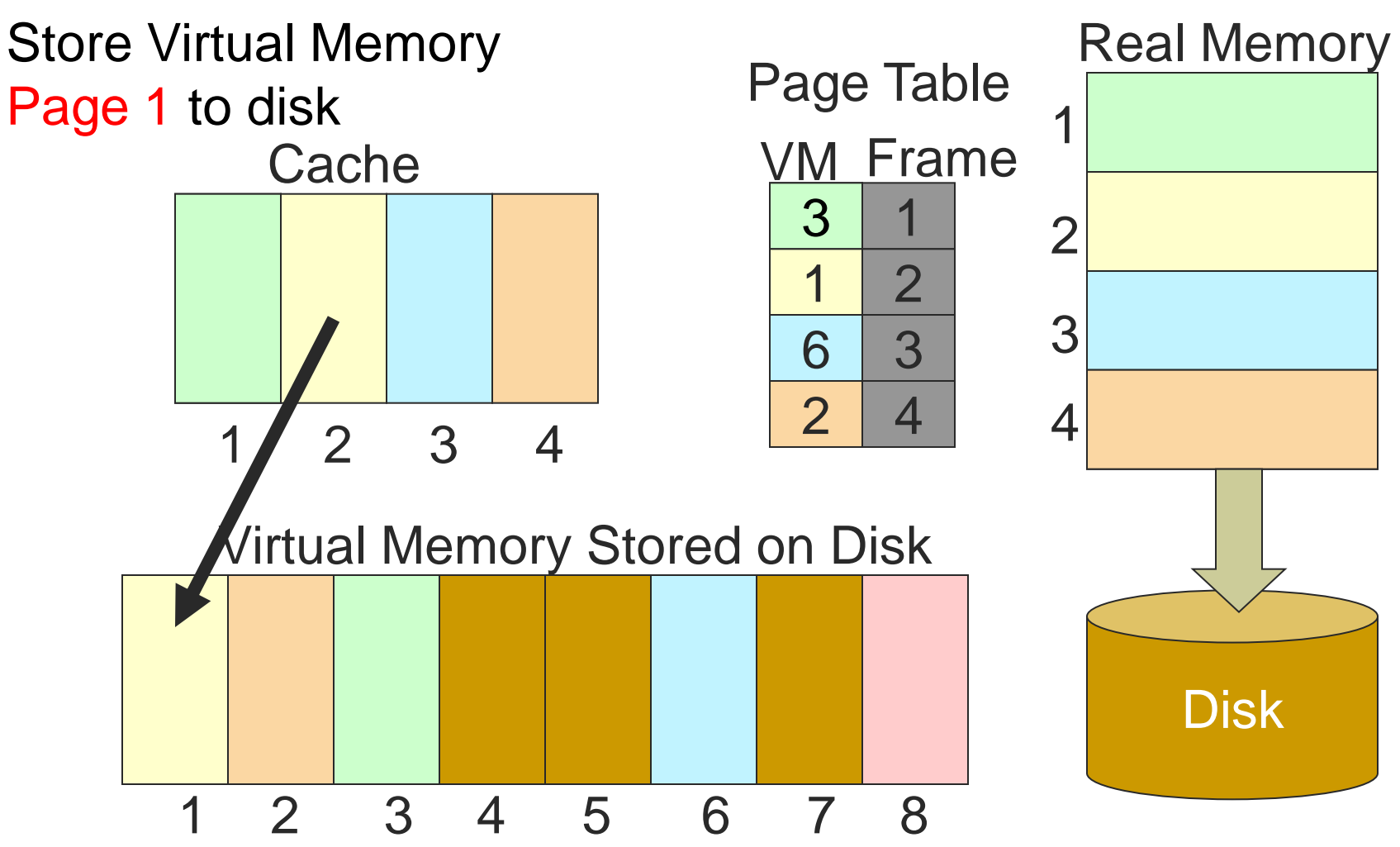

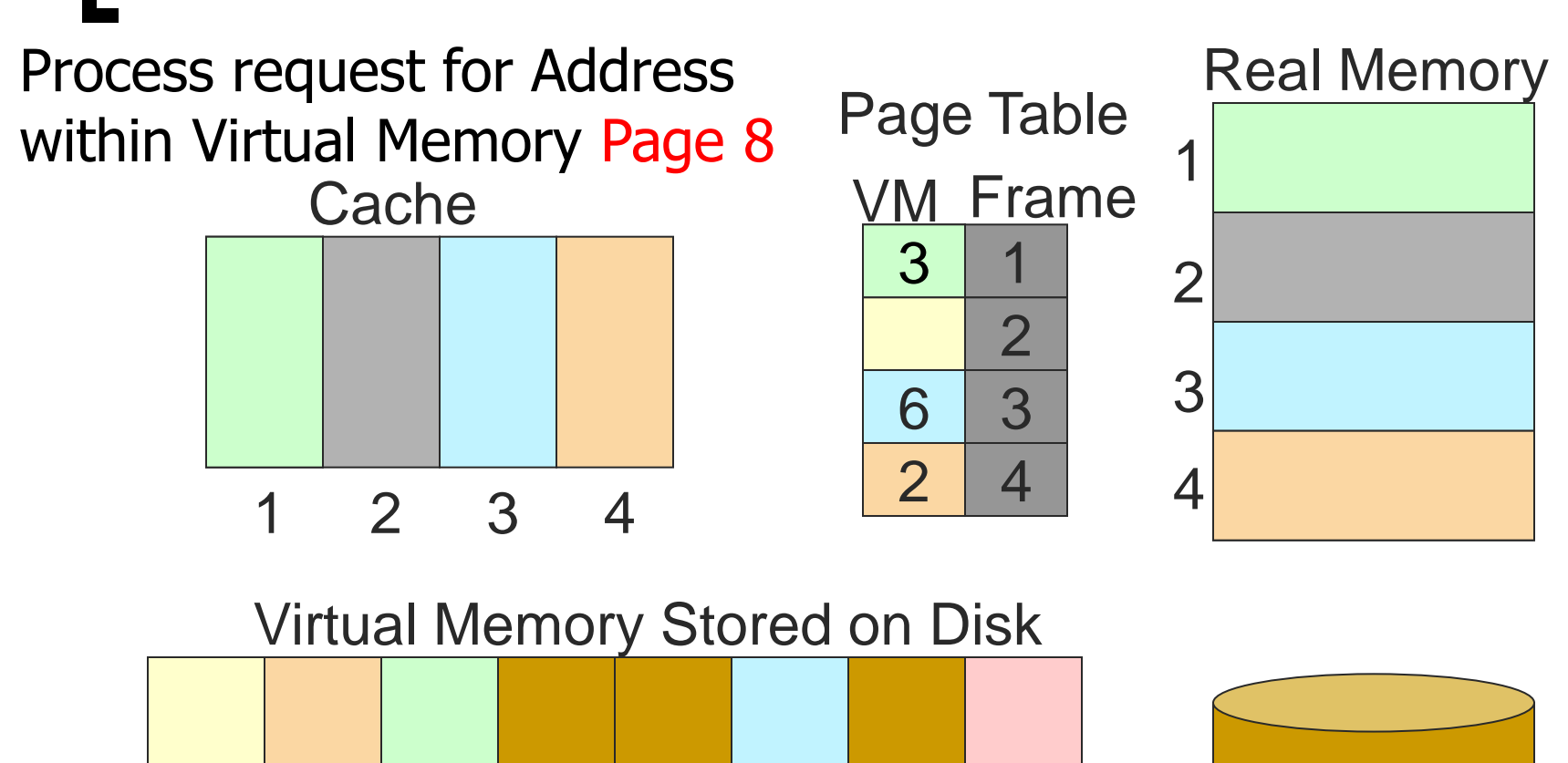

1 2 3 4 5 6 7 8

**Disk** 

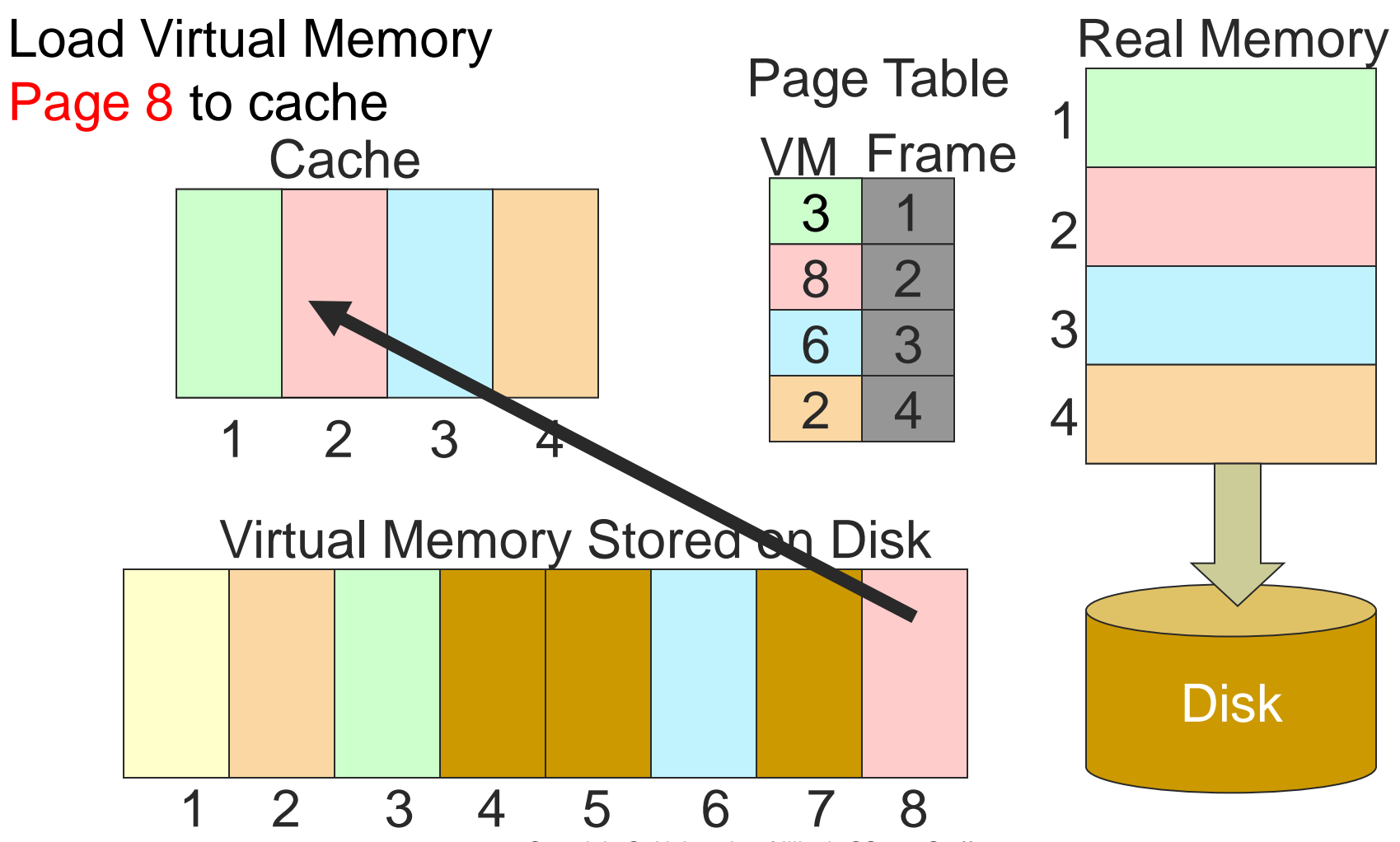

## Address Translation Scheme

#### Address generated by CPU is divided into

- Page number (p)
	- An index into a page table
	- Contains base address of each page in physical memory
- Page offset (d)
	- Combined with base address
	- **Defines the physical memory** address that is sent to the memory unit

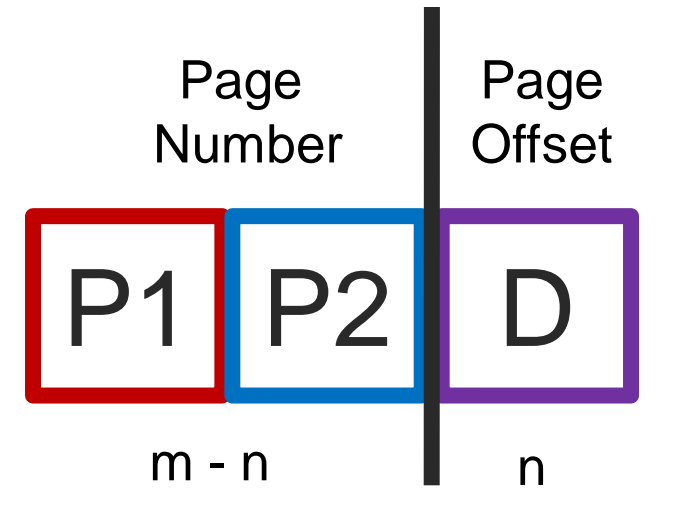

For given logical address space 2m and page size 2n

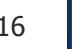

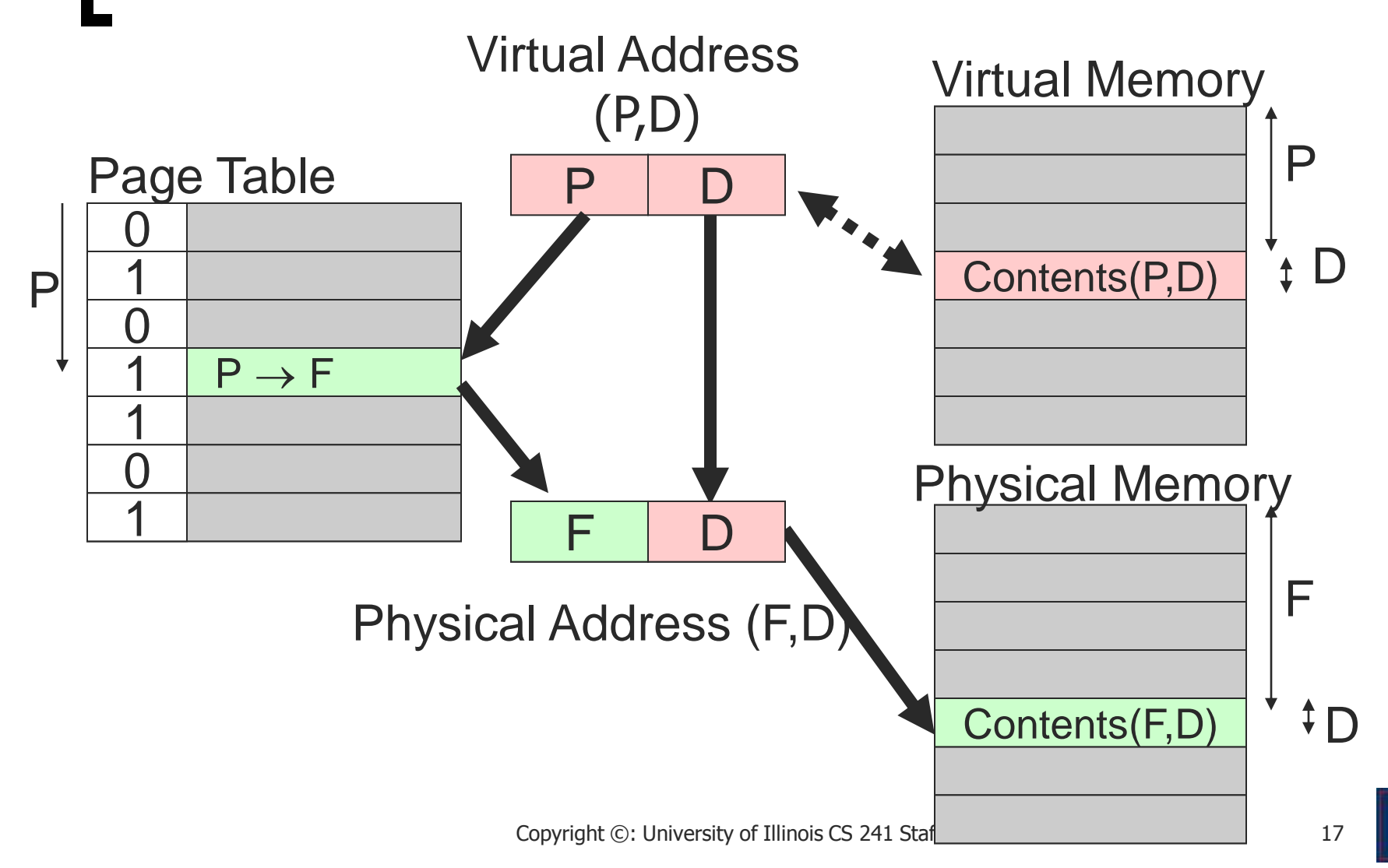

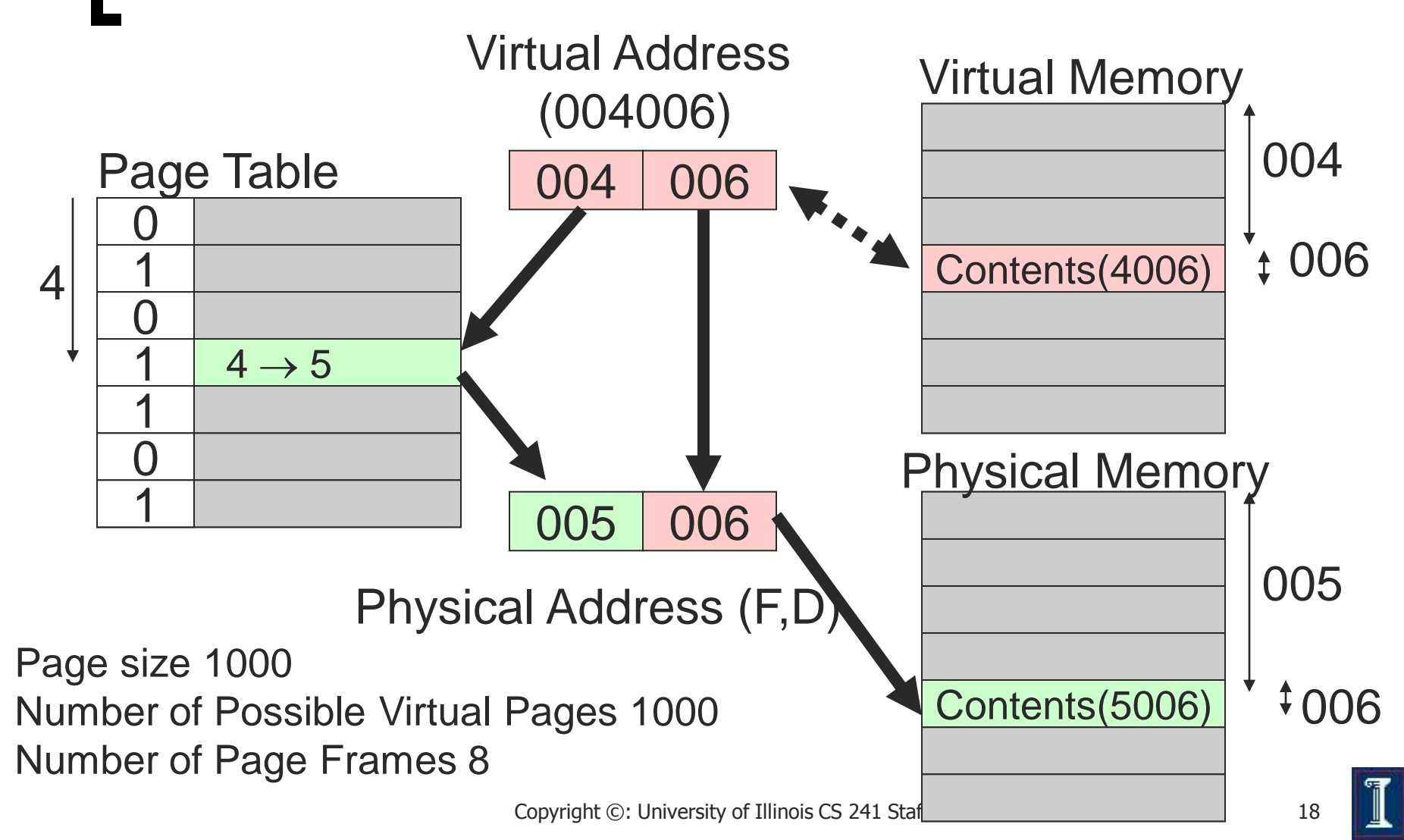

## Paging Issues

- Page size
	- $\circ$  Typically 2<sup>n</sup>
		- usually 512, 1k, 2k, 4k, or 8k
	- Example
		- 32 bit VM address may have 2<sup>20</sup> (1 meg) pages with 4k (2<sup>12</sup>) bytes per page
		- $\blacksquare$  2<sup>20</sup> (1 meg) 32 bit page entries take 2<sup>22</sup> bytes (4 meg)
	- Page frames must map into real memory

![](_page_18_Picture_8.jpeg)

![](_page_18_Picture_9.jpeg)

### Paging Issues

- Physical memory size: 32 MB (2<sup>25</sup>)
	- Page size 4K bytes
	- How many pages?
		- $\blacksquare$  2<sup>13</sup>
- NO external fragmentation
- Internal fragmentation on last page ONLY

### **Discussion**

#### How can paging be made faster?

- Mapping must be done for every reference
- $\circ$  More memory = more pages!
- Hardware registers (one per page)
- $\circ$  Keep page table in memory
- Is one level of paging sufficient?
- Sharing and protections?

![](_page_20_Picture_8.jpeg)

#### Paging - Caching the Page **Table**

- Cache page table in registers
- Keep page table in memory
	- Location given by a *page table base register*
- Page table base register changed at context switch time

![](_page_21_Picture_5.jpeg)

### Paging Implementation Issues

#### Caching scheme

- Associative registers, look-aside memory or contentaddressable memory
- Translation-lookaside-buffer (TLB)
- Page address cache (TLB) hit ratio
	- o Percentage of time page found in associative memory

#### Cache miss

- $\circ$  If not found in associative memory, must load from page tables
- Requires additional memory reference

![](_page_22_Picture_10.jpeg)

![](_page_23_Figure_1.jpeg)

First access, retrieve page from page table

Virtual Memory Address (P,D)

![](_page_24_Figure_3.jpeg)

Second access, retrieve page from associative registers.

Virtual Memory Address (P,D)

![](_page_25_Figure_3.jpeg)

#### Addressing on Two-Level Page Table

- 32-bit Architecture
	- $\circ$  4096= 2<sup>12</sup> B Page
- 4K Page of Logical **Memory** 
	- 4096 addressable bytes
- Page the Page Table
	- 4K pages as well
	- 1024 addressable 4byte addresses

![](_page_26_Figure_8.jpeg)

### Two-Level Page-Table

![](_page_27_Figure_1.jpeg)

### Addressing on Two-Level Page Table

![](_page_28_Figure_1.jpeg)

#### Newer Architectures

#### 64-bit Architecture

- o Address space: 2<sup>64</sup> B
- Page size: 4096 B
- $\circ$  Page table size:  $2^{52}$
- For 8B entries, need 30 Million GB!

#### Approach

- o Have enough entries to match the number of page frames
- o Smaller page table

![](_page_29_Picture_9.jpeg)

## **Sharing Pages**

#### Shared code

- One copy of read-only (reentrant) code shared among processes (i.e., text editors, compilers, window systems).
- Shared code must appear in same location in the logical address space of all processes

#### Private code and data

- Each process keeps a separate copy of the code and data
- The pages for the private code and data can appear anywhere in the logical address space

![](_page_30_Picture_7.jpeg)

## Shared Pages

![](_page_31_Figure_1.jpeg)

#### Page Protection

- Can add read, write, execute protection bits to page table to protect memory
	- o Check is done by hardware during access
	- Can give shared memory location different protections from different processes by having different page table protection access bits
- Valid-invalid bit attached to each entry in the page table
	- "valid" indicates that the associated page is in the process' logical address space
	- $\circ$  "invalid" indicates that the page is not in the process' logical address space

## Page Protection

![](_page_33_Figure_1.jpeg)

### Demand Paging

- Never bring a page into primary memory until its needed
- Fetch Strategies
	- When should a page be brought into primary (main) memory from secondary (disk) storage.
- Placement Strategies
	- $\circ$  When a page is brought into primary storage, where should it be put?
- Replacement Strategies
	- Which page now in primary storage should be removed from primary storage when some other page or segment needs to be brought in and there is not enough room

#### Issue: Eviction

Hopefully, kick out a less-useful page

- Dirty pages require writing, clean pages don't
- Where do you write? To "swap space"
- Goal: kick out the page that's least useful
- Problem: how do you determine utility?
	- $\circ$  Heuristic: temporal locality exists
	- $\circ$  Kick out pages that aren't likely to be used again

![](_page_35_Picture_8.jpeg)

### Principal of Optimality

#### **Definition**

- $\circ$  Each page is labeled with the number of instructions that will be executed before that page is first referenced
- The optimal page replacement algorithm: choose the page with the highest label to be removed from the memory.
- Impractical: requires knowledge of future references
- If future references are known
	- should use pre paging to allow paging to be overlapped with computation.

![](_page_36_Picture_7.jpeg)

#### Page Replacement Strategies

- Random page replacement
	- Choose a page randomly
- FIFO First in First Out
	- $\circ$  Replace the page that has been in primary memory the longest
- LRU Least Recently Used
	- $\circ$  Replace the page that has not been used for the longest time
- LFU Least Frequently Used
	- $\circ$  Replace the page that is used least often
- NRU Not Recently Used
	- An approximation to LRU.
- Working Set
	- $\circ$  Keep in memory those pages that the process is actively using.

![](_page_37_Picture_13.jpeg)